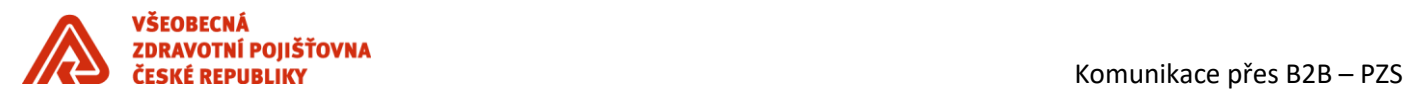

# *Komunikace přes B2B poskytovatelé zdravotních služeb*

## <span id="page-0-0"></span>*HISTORIE DOKUMENTU*

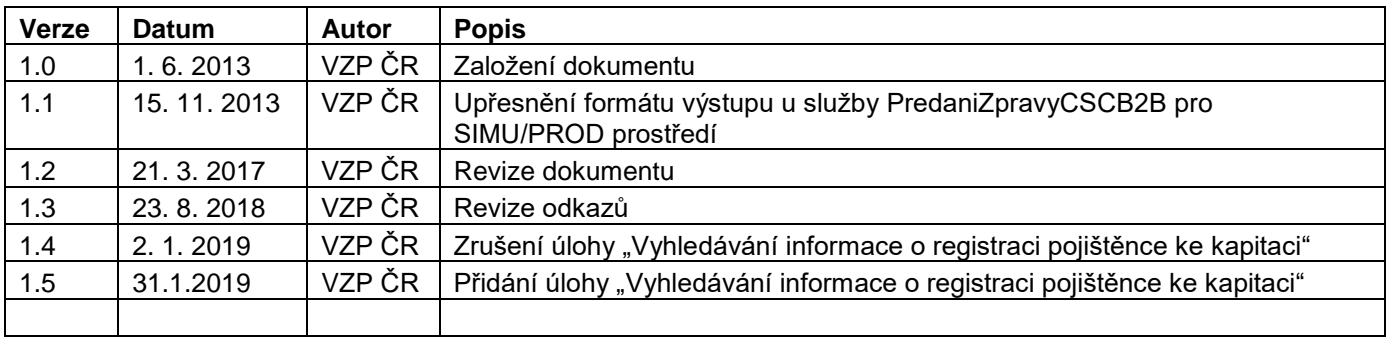

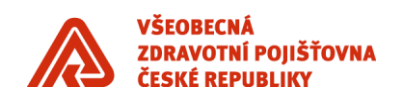

## **Obsah**

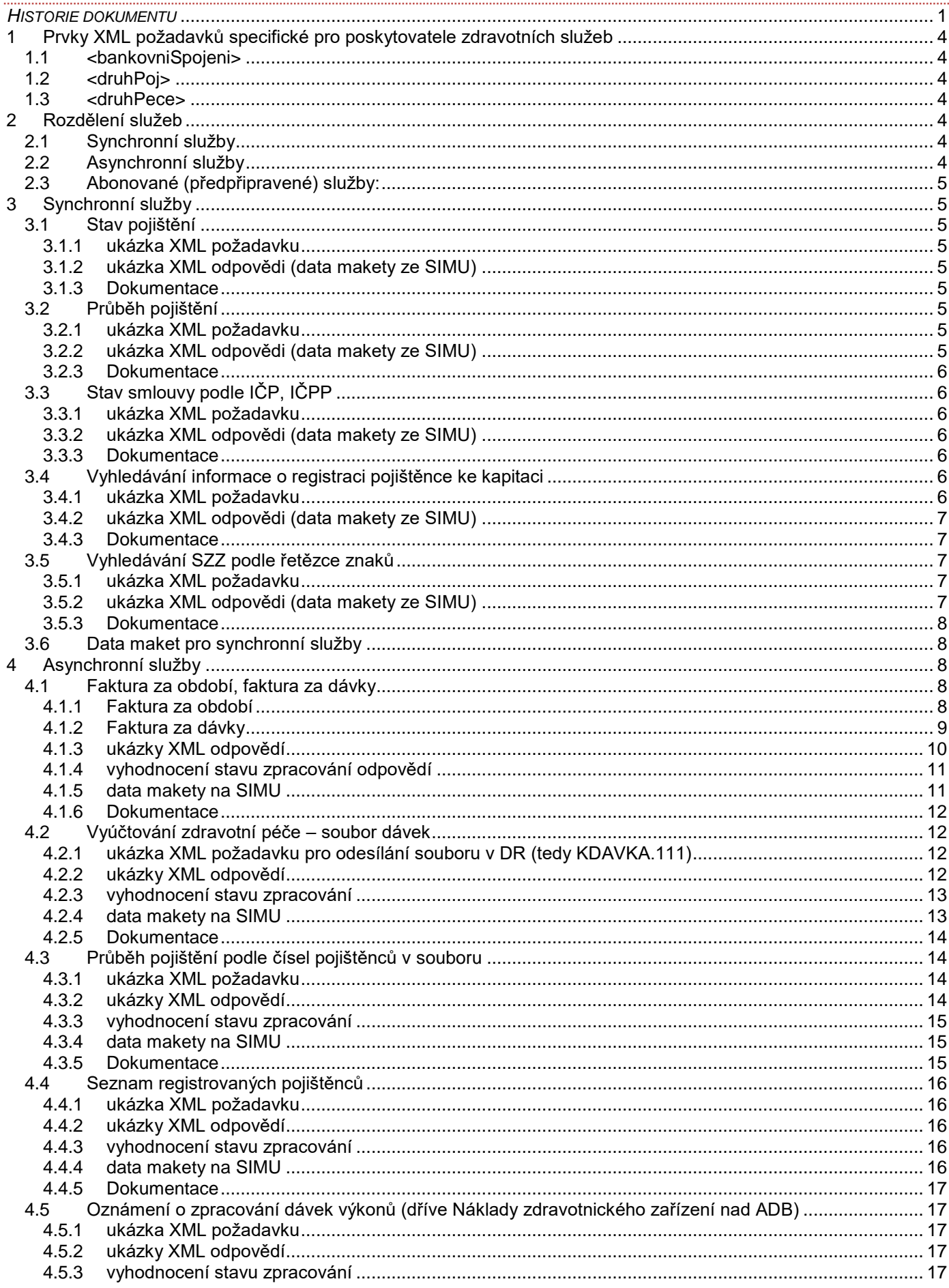

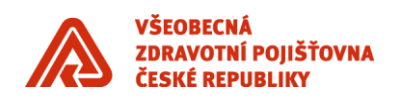

## Komunikace přes B2B – PZS

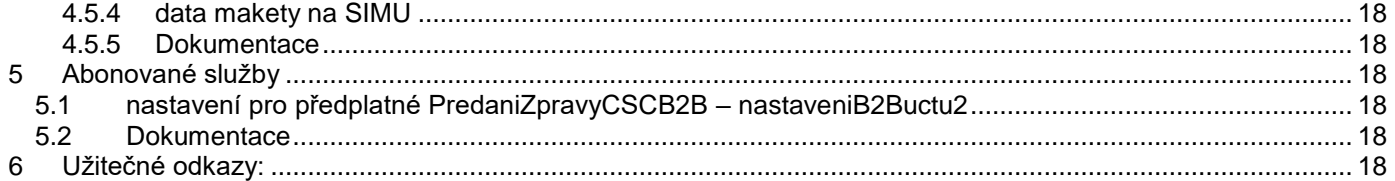

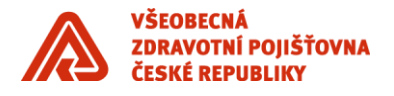

## <span id="page-3-0"></span>**1 Prvky XML požadavků specifické pro poskytovatele zdravotních služeb**

## <span id="page-3-1"></span>**1.1 <bankovniSpojeni>**

Uvádí se ve fakturách, musí se vždy shodovat s údajem ve smlouvě poskytovatele zdravotních služeb s VZP, jinak bude podání odmítnuto. Změnu bankovního spojení musí poskytovatel pojišťovně hlásit. Rovněž je třeba sledovat nastavenou dobu platnosti bankovního spojení pro pojišťovnu (bankovní spojení může být fyzicky stále platné, ale pro VZP je již ukončené).

## <span id="page-3-2"></span>**1.2 <druhPoj>**

Uvádí se ve fakturách, jedná se o kód z číselníku Druh pojistného vztahu, který je dostupný na internetu: <http://www.vzp.cz/poskytovatele/ciselniky/druh-pojistneho-vztahu>

## <span id="page-3-3"></span>**1.3 <druhPece>**

Uvádí se ve fakturách, jedná se o kód z číselníku Druh péče, který je dostupný na internetu: <http://www.vzp.cz/poskytovatele/ciselniky/druh-pece>

## <span id="page-3-4"></span>**2 Rozdělení služeb**

## <span id="page-3-5"></span>**2.1 Synchronní služby**

- **Stav pojištění** umožňuje získat informaci, zda je pojištěnec se zadaným číslem pojištěnce pojištěn a u které pojišťovny. Služba už nebude rozvíjena, nahrazuje ji služba Průběh pojištění.
- **Průběh pojištění** umožňuje získat informaci, zda je pojištěnec se zadaným číslem pojištěnce pojištěn, u které pojišťovny a jaký má druh pojištění (1 – veřejné zdravotní pojištění, 4 – přeúčtované přes CMÚ). Jedná se v podstatě o rozšířenou službu "Stav pojištění" a je pro implementaci vhodnější.
- **Stav smlouvy podle IČP, IČPP** umožňuje zjistit, zda má daný poskytovatel ZP identifikovaný pomocí IČP nebo IČPP k danému datu smlouvu s pojišťovnou, včetně zjištění jeho odbornosti (náhrada souboru z VZP pro lékárny).
- **Vyhledávání informace o registraci pojištěnce ke kapitaci** vyhledání informace, zda je pojištěnec se zadaným číslem pojištěnce k datu zaregistrován v kapitaci u poskytovatele zdravotní péče a u které zdravotní pojišťovny je pojištěn.
- **Vyhledávání SZZ podle řetězce znaků** vyhledávání kompletních informací o SZZ podle identifikačních údajů.

## <span id="page-3-6"></span>**2.2 Asynchronní služby**

- **Převzetí dávek zdravotní péče** umožňuje předání souboru s dávkami poskytnuté zdravotní péče ke zpracování VZP. Odpověď služby obsahuje protokol ze syntaktické kontroly (VZPkontrol).
- **Faktura za dávky** umožňuje předávat do VZP ČR faktury za dávky v souboru podle datového rozhraní či XML struktury.
- **Faktura za období** umožňuje předávat do VZP ČR faktury za období v souboru podle datového rozhraní či XML struktury.
- **Průběh pojištění podle čísel pojištěnců v souboru** umožňuje získat historii průběhů pojištění evidovaných osob.
- **Seznam registrovaných pojištěnců** vrací seznam registrovaných pojištěnců pro dané ZZ.
- **Náklady zdravotnického zařízení nad ADB** umožňuje požádat o zaslání sestavy "Náklady zdravotnického zařízení nad ADB".
- **Materiál odmítnutý likvidátorem** umožňuje požádat o sestavu "Materiál odmítnutý likvidátorem"

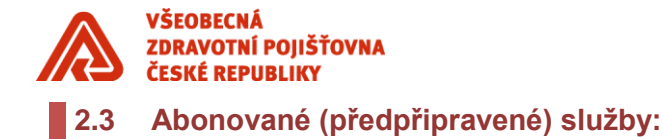

<span id="page-4-0"></span>• **Číselníky pro zdravotnická zařízení** – předává konzumentovi (klientovi) aktuální číselník VZP.

#### <span id="page-4-1"></span>**3 Synchronní služby**

Ověření (autentizace) probíhá pouze proti certifikátu, který je napárován v pojišťovně na přístup. Odezva na požadavek by měla přijít do cca 3 vteřin. Timeout služby je nastaven na 20 vteřin.

## <span id="page-4-2"></span>**3.1 Stav pojištění**

Endpoint SIMU: https://simu.b2b.vzp.cz/B2BProxy/HttpProxy/SIMUstavPojisteniB2B Endpoint PROD: https://prod.b2b.vzp.cz/B2BProxy/HttpProxy/stavPojisteniB2B

## <span id="page-4-3"></span>**3.1.1 ukázka XML požadavku**

<soap:Envelope xmlns:soap="http://schemas.xmlsoap.org/soap/envelope/"> <soap:Body xmlns:ns1="http://xmlns.gemsystem.cz/stavPojisteniB2B"> <ns1:stavPojisteniB2B> <ns1:cisloPojistence>7403111529</ns1:cisloPojistence> <ns1:kDatu>2007-05-05</ns1:kDatu> </ns1:stavPoiisteniB2B> </soap:Body> </soap:Envelope>

## <span id="page-4-4"></span>**3.1.2 ukázka XML odpovědi (data makety ze SIMU)**

 <stavPojisteniB2BOdpoved> <stavPojisteni> <stav>1</stav> <kodPojistovny>211</kodPojistovny> <nazevPojistovny>Zdravotní pojišťovna Ministerstva vnitra ČR</nazevPojistovny> <pojisteniKod>XX</pojisteniKod> </stavPojisteni> <stavVyrizeniPozadavku>1</stavVyrizeniPozadavku> </stavPojisteniB2BOdpoved>

#### <span id="page-4-5"></span>**3.1.3 Dokumentace**

<https://media.vzpstatic.cz/media/Default/dokumenty/ekk/b2b-rozhrani-stav-pojisteni.zip>

## <span id="page-4-6"></span>**3.2 Průběh pojištění**

Endpoint SIMU: <https://simu.b2b.vzp.cz/B2BProxy/HttpProxy/SIMUPrubehPojisteniDruhB2B> Endpoint PROD: <https://prod.b2b.vzp.cz/B2BProxy/HttpProxy/PrubehPojisteniDruhB2B>

## <span id="page-4-7"></span>**3.2.1 ukázka XML požadavku**

<soap:Envelope xmlns:soap="http://schemas.xmlsoap.org/soap/envelope/"> <soap:Body xmlns:ns1="http://xmlns.gemsystem.cz/PrubehPojisteniDruhB2B"> <ns1:prubehPojisteniDruhB2BPozadavek> <ns1:cisloPojistence>8011194939</ns1:cisloPojistence> <ns1:kDatu>2014-11-11</ns1:kDatu> </ns1:prubehPojisteniDruhB2BPozadavek> </soap:Body>

#### <span id="page-4-8"></span>**3.2.2 ukázka XML odpovědi (data makety ze SIMU)**

 <prubehPojisteniDruhB2BOdpoved ns0="http://xmlns.gemsystem.cz/PrubehPojisteniDruhB2B" xmlns="http://xmlns.gemsystem.cz/PrubehPojisteniDruhB2B" > <prubehPojisteni> <stav>pojisten</stav>

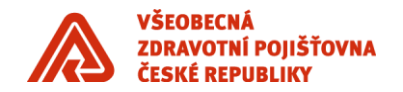

<kodPojistovny>111</kodPojistovny> <nazevPojistovny>VŠEOBECNÁ ZDRAVOTNÍ POJIŠŤOVNA ČESKÉ REPUBLIKY</nazevPojistovny> <druhPojisteni>1 - veřejné zdravotní pojištění (nepřeúčtované přes CMU)</druhPojisteni> </prubehPojisteni> <stavVyrizeniPozadavku>1</stavVyrizeniPozadavku> </prubehPojisteniDruhB2BOdpoved>

## <span id="page-5-0"></span>**3.2.3 Dokumentace**

<https://webevzp.blob.core.windows.net/media/Default/dokumenty/ekk/b2b-rozhrani-prubehpojistenidruhb2b-pdf.pdf>

## <span id="page-5-1"></span>**3.3 Stav smlouvy podle IČP, IČPP**

Endpoint SIMU: <https://simu.b2b.vzp.cz/B2BProxy/HttpProxy/SIMUstavSmlouvyICPICPPB2B> Endpoint PROD: <https://prod.b2b.vzp.cz/B2BProxy/HttpProxy/stavSmlouvyICPICPPB2B>

## <span id="page-5-2"></span>**3.3.1 ukázka XML požadavku**

```
<soap:Envelope xmlns:soap="http://schemas.xmlsoap.org/soap/envelope/">
   <soap:Body xmlns:ns1="http://xmlns.gemsystem.cz/stavSmlouvyICPICPPB2B">
     <ns1:stavSmlouvyICPICPPB2BZadost>
       <ns1:ICP_ICPP>87654321</ns1:ICP_ICPP>
       <ns1:kDatu>2007-08-04</ns1:kDatu>
     </ns1:stavSmlouvyICPICPPB2BZadost>
   </soap:Body>
</soap:Envelope>
```
## <span id="page-5-3"></span>**3.3.2 ukázka XML odpovědi (data makety ze SIMU)**

```
 <stavSmlouvyICPICPPB2BOdpoved>
       <stavSmlouvyPZP>
              <ICP>22222000</ICP>
              <odbornost>002</odbornost>
              <datumOd>2000-01-01</datumOd>
              <datumDo>3000-12-31</datumDo>
              <nazevZZ>MUDr. Jarmil Natažený,praktický lékař</nazevZZ>
              <nazevP>MUDr. Jarmil Natažený,praktický lékař</nazevP>
              <ulice>Kabelková 15</ulice>
              <misto>Přerov</misto>
              <psc>75002</psc>
              <prijmeniJmeno>Natažený Jarmil</prijmeniJmeno>
       </stavSmlouvyPZP>
       <stavVyrizeniPozadavku>1</stavVyrizeniPozadavku>
 </stavSmlouvyICPICPPB2BOdpoved>
```
## <span id="page-5-4"></span>**3.3.3 Dokumentace**

[https://media.vzpstatic.cz/media/Default/dokumenty/ekk/b2b\\_rozhrani\\_stav\\_smlouvy\\_dle\\_icp\\_icpp.zip](https://media.vzpstatic.cz/media/Default/dokumenty/ekk/b2b_rozhrani_stav_smlouvy_dle_icp_icpp.zip)

## <span id="page-5-5"></span>**3.4 Vyhledávání informace o registraci pojištěnce ke kapitaci**

Endpoint SIMU:<https://simu.b2b.vzp.cz/B2BProxy/HttpProxy/SIMUInfoRegPojKeKapitaciB2B> Endpoint PROD:<https://prod.b2b.vzp.cz/B2BProxy/HttpProxy/InfoRegPojKeKapitaciB2B>

#### <span id="page-5-6"></span>**3.4.1 ukázka XML požadavku**

<soap:Envelope xmlns:soap="http://schemas.xmlsoap.org/soap/envelope/"> <soap:Body xmlns:ns1="http://xmlns.gemsystem.cz/InfoRegPojKeKapitaciB2B"> <ns1:infoRegPojKeKapitaciB2BPozadavek> <ns1:cisloPojistence>8011194939</ns1:cisloPojistence> <ns1:kDatu>2015-11-01</ns1:kDatu> </ns1:infoRegPojKeKapitaciB2BPozadavek>

</soap:Body> </soap:Envelope>

#### **3.4.2 ukázka XML odpovědi (data makety ze SIMU)**

```
<infoRegPojKeKapitaciB2BOdpoved> 
       <kapitace> 
               <cisloPojistence>8011194939</cisloPojistence> 
               <ICZ>91054000</ICZ> 
               <ICP>91054654</ICP> 
               <nazevSZZ>MuDr. Zděněk Haše</nazevSZZ> 
       <zdravotniPojistovna> 
               <kod>201</kod> 
               <zkratka>VoZP</zkratka> 
       </zdravotniPojistovna> 
       <odbornost> 
               <kod>001</kod> 
               <nazev>praktický lékař pro dospělé</nazev> 
       </odbornost> 
       <uzemniPracoviste> 
               <kod>9100</kod> 
               <nazev>ÚP Ostrava</nazev> 
       </uzemniPracoviste> 
               <datumRegistrace>2009-05-13</datumRegistrace> 
       </kapitace> 
       <stavVyrizeniPozadavku>1</stavVyrizeniPozadavku> 
</infoRegPojKeKapitaciB2BOdpoved>
```
## **3.4.3 Dokumentace**

<span id="page-6-1"></span>[https://media.vzpstatic.cz/media/Default/dokumenty/ekk/b2b\\_rozhrani\\_vyhledani\\_informace\\_o\\_registraci\\_pojistence](https://media.vzpstatic.cz/media/Default/dokumenty/ekk/b2b_rozhrani_vyhledani_informace_o_registraci_pojistence_ke_kapitaci.zip) ke kapitaci.zip

#### <span id="page-6-2"></span>**3.5 Vyhledávání SZZ podle řetězce znaků**

Endpoint SIMU: <https://simu.b2b.vzp.cz/B2BProxy/HttpProxy/SIMUVyhledejSZZB2B> Endpoint PROD: <https://prod.b2b.vzp.cz/B2BProxy/HttpProxy/VyhledejSZZB2B>

#### <span id="page-6-3"></span>**3.5.1 ukázka XML požadavku**

```
 <soap:Envelope xmlns:soap="http://schemas.xmlsoap.org/soap/envelope/">
   <soap:Body xmlns:ns1="http://xmlns.gemsystem.cz/VyhledejSZZB2B">
     <ns1:VyhledejSZZB2BPozadavek>
       <ns1:ICZ>9465000</ns1:ICZ>
       <ns1:nazev></ns1:nazev>
     </ns1:VyhledejSZZB2BPozadavek>
   </soap:Body>
</soap:Envelope>
```
#### <span id="page-6-4"></span>**3.5.2 ukázka XML odpovědi (data makety ze SIMU)**

```
<VyhledejSZZB2BOdpoved tns="http://xmlns.gemsystem.cz/VyhledejSZZB2B" 
xmlns="http://xmlns.gemsystem.cz/VyhledejSZZB2B" > 
<seznamSZZ> 
<zdravotnickeZarizeni> 
<ICZ>9465000</ICZ>
<nazev>MUDr.Petr Zieg-Všeobecné lékařství</nazev>
<adresa>Frýdecká 439, Praha 9, 19900</adresa>
<seznamPracovist> 
<pracoviste> 
<ICP>9465001</ICP>
<nazev>Ordinace PL pro dospělé</nazev>
</pracoviste>
</seznamPracovist>
</zdravotnickeZarizeni>
```
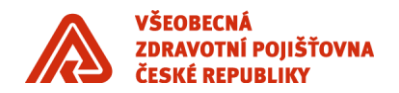

#### </seznamSZZ> <stavVyrizeniPozadavku>1</stavVyrizeniPozadavku> </VyhledejSZZB2BOdpoved>

## <span id="page-7-0"></span>**3.5.3 Dokumentace**

[https://media.vzpstatic.cz/media/Default/dokumenty/ekk/b2b\\_rozhrani\\_vyhledavani\\_szz\\_podle\\_retezce\\_znaku.zip](https://media.vzpstatic.cz/media/Default/dokumenty/ekk/b2b_rozhrani_vyhledavani_szz_podle_retezce_znaku.zip)

## <span id="page-7-1"></span>**3.6 Data maket pro synchronní služby**

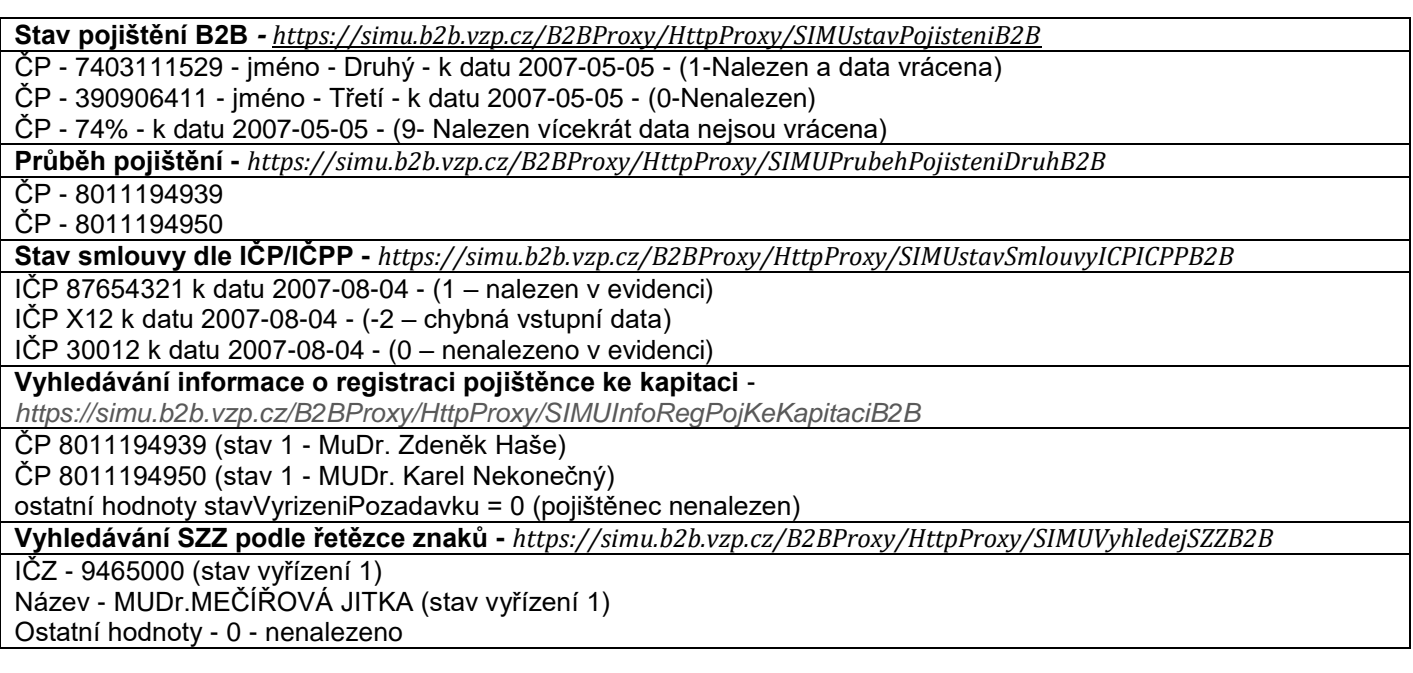

## <span id="page-7-2"></span>**4 Asynchronní služby**

## <span id="page-7-3"></span>**4.1 Faktura za období, faktura za dávky**

## <span id="page-7-4"></span>**4.1.1 Faktura za období**

Endpoint SIMU: <https://simu.b2b.vzp.cz/B2BProxy/HttpProxy/SIMUFakturaZaObdobiB2B> Endpoint PROD: <https://prod.b2b.vzp.cz/B2BProxy/HttpProxy/FakturaZaObdobiB2B>

#### **4.1.1.1 ukázka XML požadavku pro odesílání souboru v DR (tedy FDAVKA.111)**

<?xml version="1.0" encoding="utf-8"?>

<fakturaZaObdobiB2BPozadavek xmlns=["http://xmlns.gemsystem.cz/FakturaZaObdobiB2B"](http://xmlns.gemsystem.cz/FakturaZaObdobiB2B)> <idZpravy>123456789012</idZpravy> <idSubjektu>00000000</idSubjektu> <typSubjektu>zp</typSubjektu> <datumPodani>RRRR-MM-DDTHH:MM:SS.S</datumPodani> <faktura> <IC>00000000</IC> *# IČ poskytovatele jak je uvedeno v obchodním rejstříku, na SIMU 00000000* <fakturaZaObdobiDR> # *pokud odesíláte soubor v datovém rozhraní, tedy soubor FDAVKA.111* <dokument> <nazev>FDAVKA.111</nazev> *# nerozlišuje malá/velká písmena v názvu souboru* <mime>text/plain</mime> <obsah>obsah souboru FDAVKA.111 zakódovaný v base64</obsah> </dokument> </fakturaZaObdobiDR> </faktura>

</fakturaZaObdobiB2BPozadavek>

#### **4.1.1.2 ukázka XML požadavku pro odesílání v XML (formulář)**

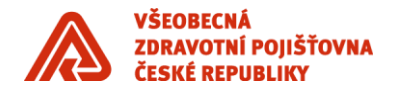

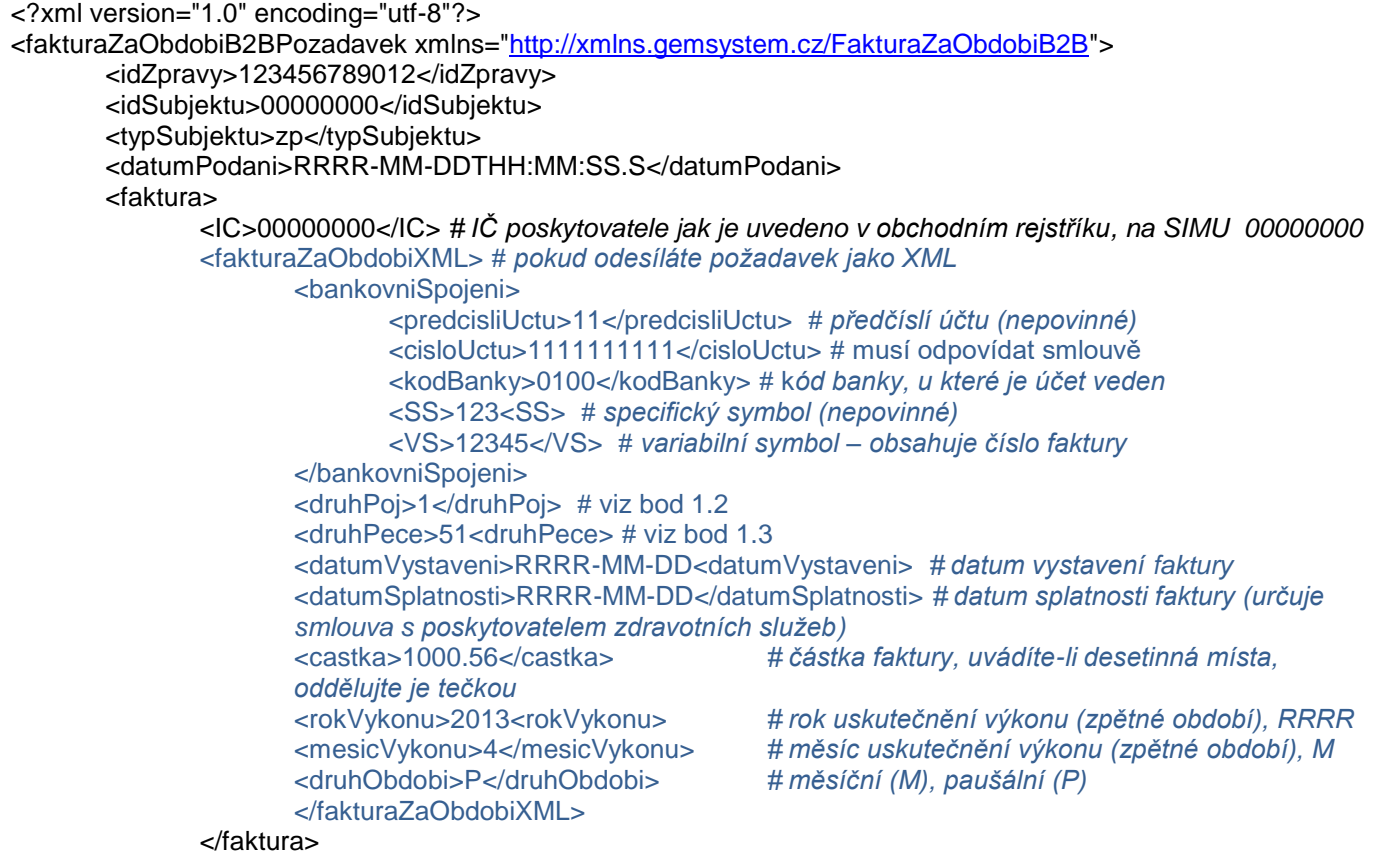

</fakturaZaObdobiB2BPozadavek>

<span id="page-8-0"></span><fakturaZaObdobiDR> a <fakturaZaObdobiXML> jsou choice – tedy buď a nebo

## **4.1.2 Faktura za dávky**

Endpoint SIMU: <https://simu.b2b.vzp.cz/B2BProxy/HttpProxy/SIMUFakturaZaDavkyB2B> Endpoint PROD: <https://prod.b2b.vzp.cz/B2BProxy/HttpProxy/FakturaZaDavkyB2B>

**4.1.2.1 ukázka XML požadavku pro odesílání souboru v DR (tedy FDAVKA.111)**

```
<?xml version="1.0" encoding="utf-8"?>
<fakturaZaObdobiB2BPozadavek xmlns="http://xmlns.gemsystem.cz/FakturaZaDavkyB2B">
       <idZpravy>123456789012</idZpravy> 
       <idSubjektu>00000000</idSubjektu>
       <typSubjektu>zp</typSubjektu>
       <datumPodani>RRRR-MM-DDTHH:MM:SS.S</datumPodani> 
       <faktura>
              <IC>00000000</IC> # IČ poskytovatele jak je uvedeno v obchodním rejstříku
              <fakturaZaDavkyDR> # pokud odesíláte soubor v datovém rozhraní, ne požadavky XML
                     <dokument>
                            <nazev>FDAVKA.111</nazev> # nerozlišuje malá/velká písmena v názvu souboru
                            <mime>text/plain</mime>
                            <obsah>obsah souboru FDAVKA.111 zakódovaný v base64</obsah> 
                     </dokument>
              </fakturaZaDavkyDR>
       </faktura>
</fakturaZaDavkyB2BOdpoved >
```
#### **4.1.2.2 ukázka XML požadavku pro odesílání v XML (formulář)**

<?xml version="1.0" encoding="utf-8"?>

<fakturaZaDavkyB2BPozadavek xmlns=["http://xmlns.gemsystem.cz/FakturaZaDavkyB2B"](http://xmlns.gemsystem.cz/FakturaZaDavkyB2B)> <idZpravy>123456789012</idZpravy>

<idSubjektu>00000000</idSubjektu>

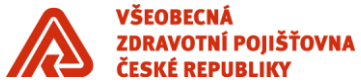

<typSubjektu>zp</typSubjektu> <datumPodani>RRRR-MM-DDTHH:MM:SS.S</datumPodani> <faktura> <IC>00000000</IC> *# IČ poskytovatele jak je uvedeno v obchodním rejstříku* < fakturaZaDavkyXML> # *pokud odesíláte požadavek jako XML* <bankovniSpojeni> <predcisliUctu>11</predcisliUctu> # *předčíslí účtu (nepovinné)* <cisloUctu>1111111111</cisloUctu> <kodBanky>0100</kodBanky> # k*ód banky, u které je účet veden* <SS>123<SS> # *specifický symbol (nepovinné)* <VS>12345</VS> # *variabilní symbol – obsahuje číslo faktury* </bankovniSpojeni> <druhPoj>1</druhPoj> <druhPece>51<druhPece> <datumVystaveni>RRRR-MM-DD<datumVystaveni> *# datum vystavení faktury* <datumSplatnosti>RRRR-MM-DD</datumSplatnosti> *# datum splatnosti faktury (určuje smlouva s poskytovatelem zdravotních služeb)* <castka>1000.56</castka> *# částka faktury,pokud uvádíte desetinná místa, oddělujte je tečkou.* <pocetDavek>1</pocetDavek> <davkySeznam> <davka> <cislo>3</cislo> <mesic>3</mesic>  $<$ rok $>$ 2013 $<$ /rok $>$ </davka> </davkySeznam> </fakturaZaDavkyXML> </faktura> </fakturaZaDavkyB2BPozadavek>

#### <span id="page-9-0"></span>**4.1.3 ukázky XML odpovědí**

<fakturaZaDavkyB2BOdpoved>

<korelaceZpravy>123456789012</korelaceZpravy> <textOdpovedi>Požadavek byl předán ke zpracování na VZP ČR ÚP Klientské pracoviště BRNO.</textOdpovedi> <stavVyrizeniPozadavku>2</stavVyrizeniPozadavku> </fakturaZaDavkyB2BOdpoved>

<fakturaZaDavkyB2BOdpoved> <korelaceZpravy>123456789012</korelaceZpravy> <textOdpovedi>Pozadavek (pocet faktur 1) byl uspesne prijat Vyrizuje: Jana Nováková Telefon: +420 123 123 123</textOdpovedi> <stavVyrizeniPozadavku>1</stavVyrizeniPozadavku> </fakturaZaDavkyB2BOdpoved>

#### <fakturaZaObdobiB2BOdpoved>

<korelaceZpravy>123456789012</korelaceZpravy> <textOdpovedi>Pozadavek (pocet faktur 1) byl odmitnut CHYBA: (faktura c. 555130017) U faktur "na obdobi" nesmi byt obdobi mensi nez 05/2013 Vyrizuje: Jana Nováková Telefon: +420 123 123 123</textOdpovedi> <stavVyrizeniPozadavku>1</stavVyrizeniPozadavku> </fakturaZaObdobiB2BOdpoved>

<fakturaZaObdobiB2BOdpoved> <korelaceZpravy>123456789012</korelaceZpravy>

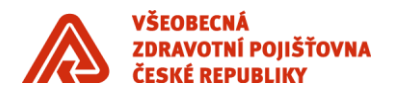

<textOdpovedi>Pozadavek (pocet faktur 1) byl odmitnut CHYBA: (faktura c. 130147) Predepsana pausalni castka v danem mesici uz je vycerpana Vyrizuje: Jana Nováková Telefon: +420 123 123 123</textOdpovedi> <stavVyrizeniPozadavku>1</stavVyrizeniPozadavku>

</fakturaZaObdobiB2BOdpoved>

<fakturaZaObdobiB2BOdpoved> <korelaceZpravy>123456789012</korelaceZpravy> <textOdpovedi>Pozadavek (pocet faktur 1) byl odmitnut CHYBA: (faktura c. 413) Duplicitni cislo faktury</textOdpovedi> <stavVyrizeniPozadavku>1</stavVyrizeniPozadavku> </fakturaZaObdobiB2BOdpoved>

## **4.1.4 vyhodnocení stavu zpracování odpovědí**

#### <span id="page-10-0"></span>**Cílový stav – Zpracováno**

- stavVyrizeniPozadavku: 1
- textOdpovedi: Pozadavek (pocet faktur <pocet>) byl uspesne prijat <detaily> *# (v detailu je uveden kontakt na pracovníka, který faktury zpracovává)*

#### **Cílový stav – Odmítnuto**

- stavVyrizeniPozadavku: 1
- textOdpovedi: Pozadavek (pocet faktur <pocet>) byl odmitnut <detaily>

#### **Cílový stav – Předáno ke zpracování**

- stavVyrizeniPozadavku: 2
- textOdpovedi: Požadavek byl předán ke zpracování <detaily>
- stavVyrizeniPozadavku: 2
- textOdpovedi: Probíhá další zpracování požadavku <detaily>

## <span id="page-10-1"></span>**4.1.5 data makety na SIMU**

#### **4.1.5.1 faktura za období**

Maketa rozlišuje hodnoty přijaté v požadavku v elementu *fakturaZaObdobiB2BPozadavek/faktura/fakturaZaObdobiXML/bankovniSpojeni/VS* (variabilní symbol) a sestavuje odpovědi dle následující tabulky:

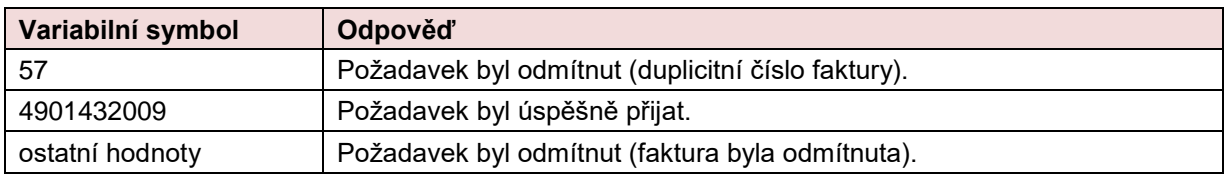

#### **4.1.5.2 faktura za dávky**

Maketa rozlišuje hodnoty přijaté v požadavku v elementu *fakturaZaDavkyB2BPozadavek/faktura/fakturaZaDavkyXML/bankovniSpojeni/VS* (variabilní symbol) a sestavuje odpovědi dle následující tabulky:

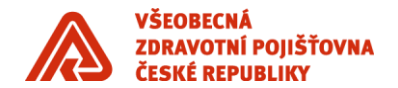

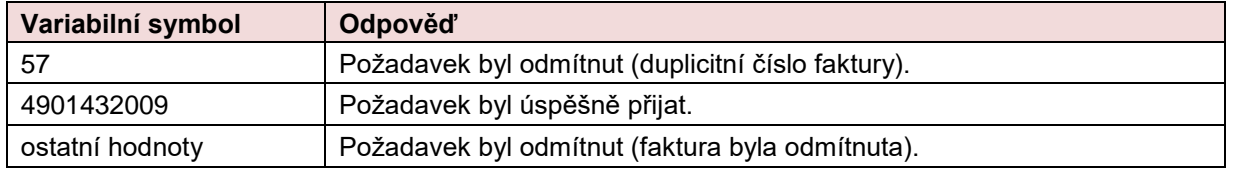

## **4.1.6 Dokumentace**

<span id="page-11-0"></span>Faktura za dávky - [https://media.vzpstatic.cz/media/Default/dokumenty/ekk/b2b\\_rozhrani\\_faktura\\_za\\_davky.zip](https://media.vzpstatic.cz/media/Default/dokumenty/ekk/b2b_rozhrani_faktura_za_davky.zip) Faktura za období - [https://media.vzpstatic.cz/media/Default/dokumenty/ekk/b2b\\_rozhrani\\_faktura\\_za\\_obdobi.zip](https://media.vzpstatic.cz/media/Default/dokumenty/ekk/b2b_rozhrani_faktura_za_obdobi.zip)

## <span id="page-11-1"></span>**4.2 Vyúčtování zdravotní péče – soubor dávek**

Přes B2B se pomocí této služby odesílají všechny typy souboru KDAVKA.111

Endpoint SIMU: <https://simu.b2b.vzp.cz/B2BProxy/HttpProxy/SIMUPrevzetiSouboruDavekZPB2B> Endpoint PROD: [https://prod.b2b.vzp.cz/B2BProxy/HttpProxy/PrevzetiSouboruDavekZPB2B](https://prod.b2b.vzp.cz/B2BProxy/HttpProxy/PrevzetiSouboruDavekZdravPeceB2B)

## <span id="page-11-2"></span>**4.2.1 ukázka XML požadavku pro odesílání souboru v DR (tedy KDAVKA.111)**

<?xml version="1.0" encoding="utf-8"?> <prevzetiSouboruDavekZdravPeceB2BPozadavek xmlns="http://xmlns.gemsystem.cz/PrevzetiSouboruDavekZdravPeceB2B"> <idZpravy>123456789012</idZpravy> <idSubjektu>00000000</idSubjektu> <typSubjektu>zp</typSubjektu> <soubor> <nazevSouboru>kdavka.111</nazevSouboru> *# viz kapitola [4.2.1.1](#page-11-4)* <typDatovehoObsahuSouboru>text/plain</typDatovehoObsahuSouboru> <datovyObsahSouboru>obsah souboru v base64</datovyObsahSouboru>

</soubor>

<span id="page-11-4"></span></prevzetiSouboruDavekZdravPeceB2BPozadavek>

#### **4.2.1.1 <nazevSouboru>**

Název předávaného souboru s dávkami dokladů o poskytnuté zdravotní péči (nerozlišuje velikost písmen).

Povolené hodnoty:

- "KDAVKA1111.222" (ascii kdavka)
- "XKDAVKA1111.222" (xml kdavka)
- "xxxxxxxx.3333" (ascii vrácené ZP)
- "xxxxxxxxx.3333" (xml vrácené ZP)
- "xxxxxxxx RRRR\_nnnnnnn.ZIP" (přílohy)
- "xxxxxxxx\_RRRR\_nnnnnnn\_yyyyyyyyyyy.ZIP" (přílohy)

kde

- "1111" je maximálně čtyřciferné číslo (0 4 číslice)
- "222" je tříciferné číslo
- "3333" je tří nebo čtyřciferné číslo
- xxxxxxxx je IČZ
- "RRRR" je rok
- "nnnnnnn" je číslo dokladu
- "yyyyyyyyyyy" je libovolný řetězec o délce 1-10 znaků

## <span id="page-11-3"></span>**4.2.2 ukázky XML odpovědí**

<prevzetiSouboruDavekZdravPeceB2BOdpoved>

<korelaceZpravy>123456789012</korelaceZpravy> <textOdpovedi>Soubor byl zvalidován</textOdpovedi> <stavVyrizeniPozadavku>1</stavVyrizeniPozadavku>

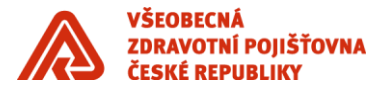

</prevzetiSouboruDavekZdravPeceB2BOdpoved>

<prevzetiSouboruDavekZdravPeceB2BOdpoved> <korelaceZpravy>123456789012</korelaceZpravy> <textOdpovedi>Soubor byl odmazán z aplikace VZP, nebude pojišťovnou zpracován</textOdpovedi> <stavVyrizeniPozadavku>1</stavVyrizeniPozadavku> </prevzetiSouboruDavekZdravPeceB2BOdpoved>

<prevzetiSouboruDavekZdravPeceB2BOdpoved> <korelaceZpravy>123456789012</korelaceZpravy> <textOdpovedi> Dávka neprošla validací</textOdpovedi> <stavVyrizeniPozadavku>1</stavVyrizeniPozadavku> </prevzetiSouboruDavekZdravPeceB2BOdpoved>

<prevzetiSouboruDavekZdravPeceB2BOdpoved> <korelaceZpravy>123456789012</korelaceZpravy> <textOdpovedi>Protokol syntaktické kontroly souboru</textOdpovedi> <dokument> <nazev>D99A12345.DAV.pdf</nazev> <mime>application/pdf</mime> <obsah>obsah souboru zakódovaný v base 64</obsah> </dokument> <stavVyrizeniPozadavku>2</stavVyrizeniPozadavku> </prevzetiSouboruDavekZdravPeceB2BOdpoved>

## <span id="page-12-0"></span>**4.2.3 vyhodnocení stavu zpracování**

#### **Cílový stav – Zpracováno**

- stavVyrizeniPozadavku: 1
- textOdpovedi: Dávka byla úspěšně zvalidována
- stavVyrizeniPozadavku: 1
- textOdpovedi: Soubor byl zvalidován

#### **Cílový stav – Odmítnuto**

- stavVyrizeniPozadavku: 1
- textOdpovedi: Dávka neprošla předvalidací
- stavVyrizeniPozadavku: 1
- textOdpovedi: Soubor byl odmazán z aplikace VZP, nebude pojišťovnou zpracován
- stavVyrizeniPozadavku: 1
- textOdpovedi: Dávka neprošla validací

#### **Cílový stav – Předáno ke zpracování**

- stavVyrizeniPozadavku: 2
- textOdpovedi: Protokol syntaktické kontroly souboru

## <span id="page-12-1"></span>**4.2.4 data makety na SIMU**

Maketa zpracuje jakýkoliv validní požadavek tak, že postupně odešle následující dvě odpovědi:

- 1. "Požadavek předán k manuálnímu zpracování." (stavVyrizeniPozadavku = 2)
- 2. "Zpracování proběhlo úspěšně." (stavVyrizeniPozadavku = 1, odpověď obsahuje soubor protokol.log)

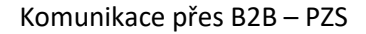

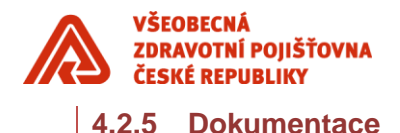

<span id="page-13-0"></span>[https://media.vzpstatic.cz/media/Default/dokumenty/ekk/b2b\\_rozhrani\\_prevzeti\\_davek\\_zdrav\\_pece.zip](https://media.vzpstatic.cz/media/Default/dokumenty/ekk/b2b_rozhrani_prevzeti_davek_zdrav_pece.zip)

## <span id="page-13-1"></span>**4.3 Průběh pojištění podle čísel pojištěnců v souboru**

Endpoint SIMU: <https://simu.b2b.vzp.cz/B2BProxy/HttpProxy/SIMUPrubehPojisteniDleSouboruB2B> Endpoint PROD: <https://prod.b2b.vzp.cz/B2BProxy/HttpProxy/PrubehPojisteniDleSouboruB2B>

Název vstupního souboru musí dodržovat jmennou konvenci - IČZ.iXX, kdy XX je volitelné pořadové číslo. Název výstupního formátu je ve tvaru IČZ.oXX, kdy XX odpovídá hodnotě ve vstupním souboru. Na vstupu je třeba zvolit formát datového rozhraní výstupu – nové rozhraní (lékař) nebo původní rozhraní (lékárna). Maximální délka souboru dle metodiky je 25 000 čísel pojištěnce v jednom souboru.

## <span id="page-13-2"></span>**4.3.1 ukázka XML požadavku**

<?xml version="1.0" encoding="utf-8"?>

 <prubehPojisteniDleSouboruB2BPozadavek xmlns="http://xmlns.gemsystem.cz/PrubehPojisteniDleSouboruB2B"> <idZpravy>123456789012</idZpravy>

<idSubjektu>00000000</idSubjektu>

<typSubjektu>zp</typSubjektu>

<datumPodani>RRRR-MM-DDTHH:MM:SS.S</datumPodani>

<soubor>

<typDatovehoObsahuSouboru>text/plain</typDatovehoObsahuSouboru>

<datovyObsahSouboru>obsah souboru zakódovaný v base64</datovyObsahSouboru>

<formatVystupu>text/plain</formatVystupu>

 <verzeVystupu>lekar</verzeVystupu> # lekar nebo lekarna – v závislosti na požadovaném DR výstupu </soubor>

<span id="page-13-3"></span></prubehPojisteniDleSouboruB2BPozadavek>

## **4.3.2 ukázky XML odpovědí**

<prubehPojisteniDleSouboruB2BOdpoved>

<korelaceZpravy>123456789012</korelaceZpravy>

<dokument> <nazev>92401000.O09</nazev>

<mime>text/plain</mime>

<obsah>obsah v base64</obsah>

</dokument>

<stavVyrizeniPozadavku>1</stavVyrizeniPozadavku> </prubehPojisteniDleSouboruB2BOdpoved>

## **4.3.2.1 Datové rozhraní odpovědi**

#### **Nové datové rozhraní (lékař)**

Atributy věty:

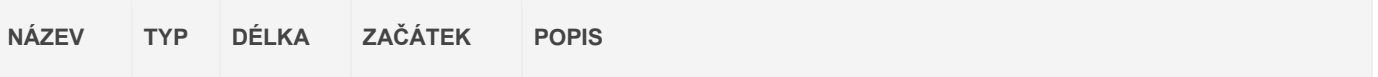

*Celkem délka věty 10*

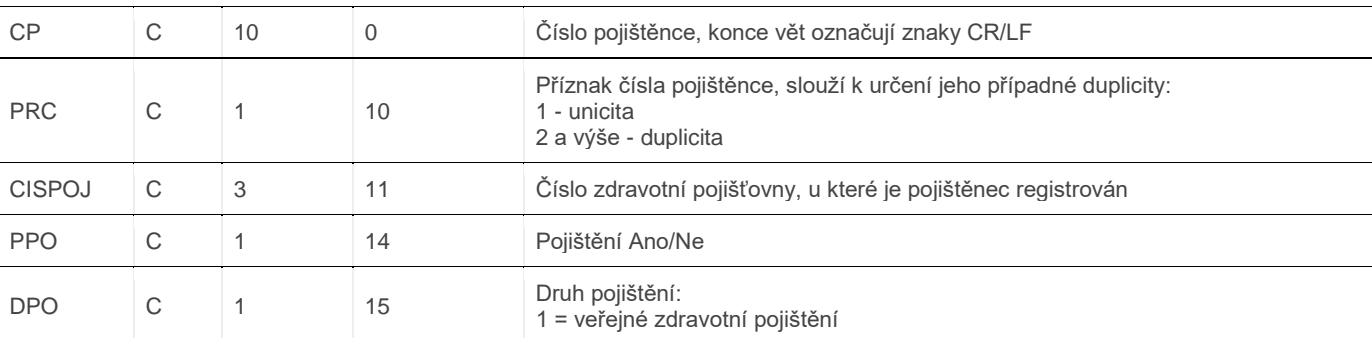

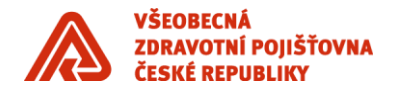

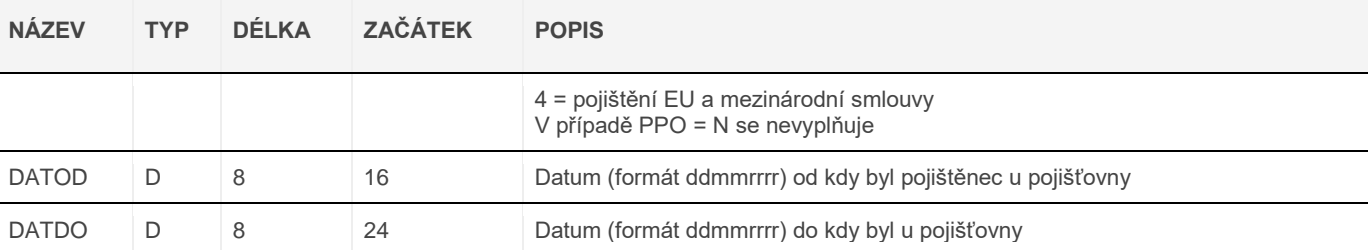

Dle průběhu pojištění je ke každému ČP vrácena 1 nebo více vět. U neznámých pojištěnců je CISPOJ na dohodnuté konvenci (CISPOJ=999). Konce vět označují znaky CR/LF.

#### **Pro tvorbu výstupního souboru platí následující pravidla:**

- soubor obsahuje záznamy pevné délky bez oddělovačů položek
- u každého pojištěnce je uvedena celá historie
- u duplicitních RČ jsou uvedeny údaje o obou pojištěncích

## **Původní DR souboru pro lékárny:**

Atributy věty:

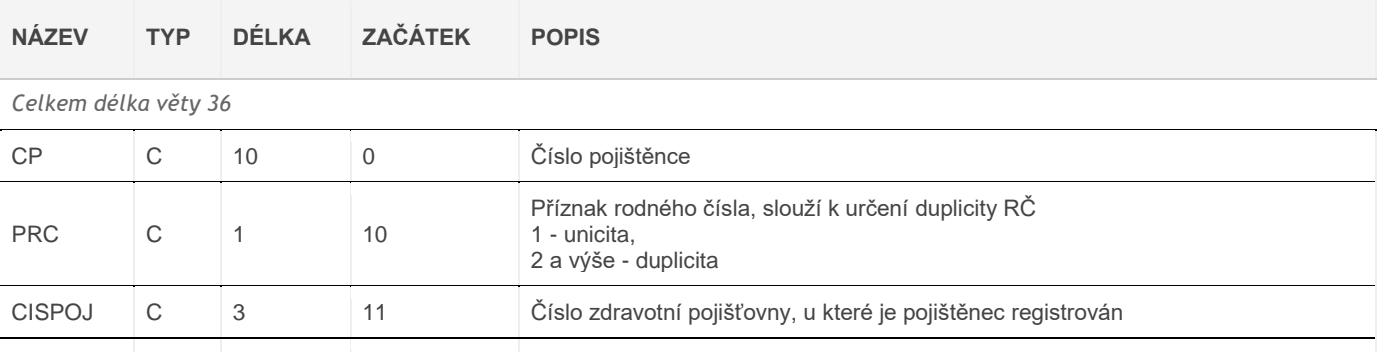

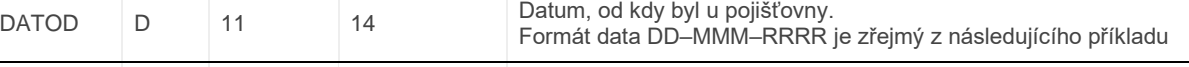

## DATDO D 11 25 Datum do kdy byl u pojišťovny

## **Příklad struktury souboru (ČP nahrazena řetězcem 1-0):**

1234567890111101-JAN-199230-SEP-1994 1234567890120301-OCT-199401-JAN-2000 1234567890111101-JAN-199201-JAN-2000 1234567890111101-JAN-199201-JAN-2000 1234567890111101-JAN-199201-JAN-2000 1234567890111101-JAN-199228-FEB-1994

#### <span id="page-14-0"></span>**4.3.3 vyhodnocení stavu zpracování**

Soubor je buď odmítnut pro chybu (chyba v datovém rozhraní, oprávnění, atd.) nebo zpracován (stavVyrizeniPozadavku = 1)

## <span id="page-14-1"></span>**4.3.4 data makety na SIMU**

Maketa zpracuje jakýkoliv validní požadavek s datovým obsahem souboru (element prubehPojisteniDleSouboruB2BPozadavek – soubor – datovyObsahSouboru), který odpovídá definici datového rozhraní (čísla pojištěnců oddělená Znaky CR (Carriage Return, ASCII kód 0x0D) a LF (Line Feed, ASCII kód 0x0A)).

Příklad hodnoty elementu datovyObsahSouboru (v base64): MTExMTExMTExMQ0KMjIyMjIyMjIyMg0KMzMzMzMzMzMzMw0KNDQ0NDQ0NDQ0NA==

## <span id="page-14-2"></span>**4.3.5 Dokumentace**

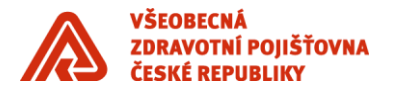

[https://media.vzpstatic.cz/media/Default/dokumenty/ekk/b2b\\_rozhrani\\_prubeh\\_pojisteni\\_podle\\_cisel\\_pojistencu\\_v\\_s](https://media.vzpstatic.cz/media/Default/dokumenty/ekk/b2b_rozhrani_prubeh_pojisteni_podle_cisel_pojistencu_v_souboru.zip) [ouboru.zip](https://media.vzpstatic.cz/media/Default/dokumenty/ekk/b2b_rozhrani_prubeh_pojisteni_podle_cisel_pojistencu_v_souboru.zip)

## <span id="page-15-0"></span>**4.4 Seznam registrovaných pojištěnců**

Endpoint SIMU: <https://simu.b2b.vzp.cz/B2BProxy/HttpProxy/SIMUSeznamRegPojistencuB2B> Endpoint PROD: <https://prod.b2b.vzp.cz/B2BProxy/HttpProxy/SeznamRegPojistencuB2B>

```
4.4.1 ukázka XML požadavku
```

```
<?xml version="1.0" encoding="utf-8"?>
```
<seznamRegistrovanychPojistencuB2BPozadavek xmlns="http://xmlns.gemsystem.cz/SeznamRegPojistencuB2B"> <idZpravy>123456789012</idZpravy>

```
 <idSubjektu>00000000</idSubjektu>
```
<typSubjektu>zp</typSubjektu>

<seznam>

<obdobiDavky> *# požadované období dávky, jíž bude seznam odpovídat (měsíc a rok)* <mesic>M</mesic>

<rok>RRRR</rok>

</obdobiDavky>

<formatVystupu>application/pdf</formatVystupu> *# povolené hodnoty: "application/pdf", "text/plain"* </seznam>

<span id="page-15-2"></span></seznamRegistrovanychPojistencuB2BPozadavek>

## **4.4.2 ukázky XML odpovědí**

<seznamRegistrovanychPojistencuB2BOdpoved> <korelaceZpravy>123456789012</korelaceZpravy> <textOdpovedi>Požadavek úspěšně vyřízen, sestava je přiložena.</textOdpovedi> <dokument> <nazev>p123456789.pdf</nazev> <mime>application/pdf</mime> <obsah>obsah souboru zakódovaný v base64</obsah> </dokument> <stavVyrizeniPozadavku>1</stavVyrizeniPozadavku> </seznamRegistrovanychPojistencuB2BOdpoved> **4.4.3 vyhodnocení stavu zpracování**

#### <span id="page-15-3"></span>**Cílový stav – Zpracováno**

- stavVyrizeniPozadavku: 1
- textOdpovedi: Požadavek úspěšně vyřízen, sestava je přiložena.

#### **Cílový stav – Předáno ke zpracování**

- stavVyrizeniPozadavku: 2
- textOdpovedi: Při automatickém zpracování došlo k chybě. Požadavek byl předán k manuálnímu zpracování.

V tomto případě musí soubor ručně zpracovat pracovník VZP. Pokud k takovému stavu dojde na produkci, kontaktujte pobočku VZP.

## <span id="page-15-4"></span>**4.4.4 data makety na SIMU**

Maketa zpracuje jakýkoliv validní požadavek a zašle odpověď s přiloženým testovacím dokumentem v textovém formátu (stavVyrizeniPozadavku = 1).

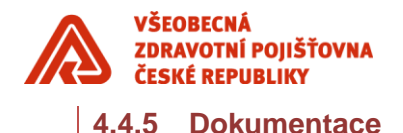

<span id="page-16-0"></span>[https://media.vzpstatic.cz/media/Default/dokumenty/ekk/b2b\\_rozhrani\\_seznam\\_registrovanych\\_pojistencu.zip](https://media.vzpstatic.cz/media/Default/dokumenty/ekk/b2b_rozhrani_seznam_registrovanych_pojistencu.zip)

## <span id="page-16-1"></span>**4.5 Oznámení o zpracování dávek výkonů (dříve Náklady zdravotnického zařízení nad ADB)**

Endpoint SIMU: <https://simu.b2b.vzp.cz/B2BProxy/HttpProxy/SIMUSestavaNakladyZZB2B> Endpoint PROD: <https://prod.b2b.vzp.cz/B2BProxy/HttpProxy/SestavaNakladyZZB2B>

## **4.5.1 ukázka XML požadavku**

<span id="page-16-2"></span><?xml version="1.0" encoding="utf-8"?> <sestavaNakladyZZB2BPozadavek xmlns="http://xmlns.gemsystem.cz/SestavaNakladyZZB2B"> <idZpravy>123456789</idZpravy> <idSubjektu>00000000</idSubjektu> <typSubjektu>zp</typSubjektu> <uzemniPracoviste>1900</uzemniPracoviste> <datumPodani>2010-09-21T14:52:12</datumPodani> <sestava> <pocatecniObdobiDavky> <mesic>1</mesic> <rok>2009</rok> </pocatecniObdobiDavky> <koncoveObdobiDavky> <mesic>12</mesic> <rok>2009</rok> </koncoveObdobiDavky> <formatVystupu>application/pdf</formatVystupu> </sestava> </sestavaNakladyZZB2BPozadavek>

## <span id="page-16-3"></span>**4.5.2 ukázky XML odpovědí**

#### **Ukázka XML – Odpověď 1:**

- <sestavaNakladyZZB2BOdpoved>
- <korelaceZpravy>123456789</korelaceZpravy>
- <textOdpovedi>Požadavek předán k manuálnímu zpracování</textOdpovedi>
- <stavVyrizeniPozadavku>2</stavVyrizeniPozadavku>
- </sestavaNakladyZZB2BOdpoved>

#### **Ukázka XML – Odpověď 2:**

- <sestavaNakladyZZB2BOdpoved>
- <korelaceZpravy>123456789</korelaceZpravy>
- <textOdpovedi>Sestava přiložena</textOdpovedi>
- <dokument>
- <nazev>p773977.pdf</nazev>
- <mime>application/pdf</mime>
- <obsah>dWthemtvdmUgcGRmLi4u</obsah>
- </dokument>
- <stavVyrizeniPozadavku>1</stavVyrizeniPozadavku>
- <span id="page-16-4"></span></sestavaNakladyZZB2BOdpoved>

## **4.5.3 vyhodnocení stavu zpracování**

#### **Cílový stav – Zpracováno**

- stavVyrizeniPozadavku: 1
- textOdpovedi: Požadavek úspěšně vyřízen, sestava je přiložena.

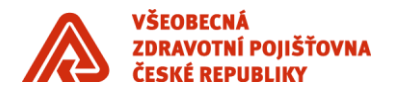

- stavVyrizeniPozadavku: 2
- textOdpovedi: Požadavek předán k manuálnímu zpracování.

## <span id="page-17-0"></span>**4.5.4 data makety na SIMU**

Maketa zpracuje jakýkoliv validní požadavek tak, že postupně odešle dvě odpovědi odpovídající výše uvedené ukázce XML:

- 1. "Požadavek předán k manuálnímu zpracování." (stavVyrizeniPozadavku = 2)
- 2. "Sestava přiložena." (stavVyrizeniPozadavku = 1, odpověď obsahuje soubor p773977.pdf)

#### **4.5.5 Dokumentace**

<span id="page-17-1"></span>[https://media.vzpstatic.cz/media/Default/dokumenty/ekk/b2b\\_rozhrani\\_oznameni\\_o\\_zpracovani\\_davek\\_vykonu.zip](https://media.vzpstatic.cz/media/Default/dokumenty/ekk/b2b_rozhrani_oznameni_o_zpracovani_davek_vykonu.zip)

## <span id="page-17-2"></span>**5 Abonované služby**

Abonované služby fungují na principu předplatného. Pomocí služby nastaveniB2BUctu (již je zastaralá), případně nastaveniB2BUctu2 aktivujete předplatné. Jakmile je zveřejněn nový číselník, je doručen předplatiteli.

U PPS jsou abonované zprávy (odpovědi) doručeny v rámci služby ziskejAvizo (číslo zprávy), zpráva je stažena a formát odpovědi odpovídá dokumentaci (PredaniZpravyCSCB2B).

Pro AS2 protokol je nutné implementovat vždy i odpovídající službu (tedy PredaniZpravyCSCB2B).

Na SIMU prostředí je vzorový číselník ve formátu XML/ZIP, na PROD prostředí obdržíte nezkomprimované CSV.

## <span id="page-17-3"></span>**5.1 nastavení pro předplatné PredaniZpravyCSCB2B – nastaveniB2Buctu2**

<typZpravy>PredaniZpravyCSCB2B</typZpravy>

<doplnekZpravy></doplnekZpravy> # nevyplňuje se. Služba nastaveniB2BUctu2 jej neobsahuje. <stav>Prihlaseni</stav>

## <span id="page-17-4"></span>**5.2 Dokumentace**

[https://media.vzpstatic.cz/media/Default/dokumenty/ekk/b2b\\_rozhrani\\_ciselniky\\_pro\\_pzs.zip](https://media.vzpstatic.cz/media/Default/dokumenty/ekk/b2b_rozhrani_ciselniky_pro_pzs.zip)

a

[https://media.vzpstatic.cz/media/Default/dokumenty/ekk/b2b\\_rozhrani5\\_4.zip](https://media.vzpstatic.cz/media/Default/dokumenty/ekk/b2b_rozhrani5_4.zip)

(nastaveniB2BUctu2)

## <span id="page-17-5"></span>**6 Užitečné odkazy:**

Metodika vyúčtování zdravotní péče - <http://www.vzp.cz/poskytovatele/vyuctovani-zdravotni-pece> Aktuální verze metodiky vyúčtování a datového rozhraní (DR) - [http://www.vzp.cz/poskytovatele/vyuctovani](http://www.vzp.cz/poskytovatele/vyuctovani-zdravotni-pece/metodika-vyuctovani-aktualni-stav)[zdravotni-pece/metodika-vyuctovani-aktualni-stav](http://www.vzp.cz/poskytovatele/vyuctovani-zdravotni-pece/metodika-vyuctovani-aktualni-stav)

Připravované změny Metodiky a Datového rozhraní - [http://www.vzp.cz/poskytovatele/vyuctovani-zdravotni](http://www.vzp.cz/poskytovatele/vyuctovani-zdravotni-pece/metodika-vyuctovani-pripravovane-zmeny)[pece/metodika-vyuctovani-pripravovane-zmeny](http://www.vzp.cz/poskytovatele/vyuctovani-zdravotni-pece/metodika-vyuctovani-pripravovane-zmeny)